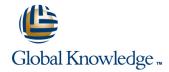

# **Inventory Management and Physical Inventory**

Cursusduur: 5 Dagen Cursuscode: SCM510

# Beschrijving:

This course will give you a comprehensive overview and in depth knowledge of the inventory management process in SAP. After attending this class you will understand the major business processes, functions and configuration in inventory management. This course should be taken after the SCM500 curriculum prerequisite.

## Doelgroep:

Application ConsultantBusiness Process ArchitectBusiness Process Owner / Team Lead / Power UserProgram / Project ManagerUser

### Doelstelling:

Teach participants the basic functions of inventory management and physical inventory, and how to create different goods movements in the SAP system. Familiarize participants with the special functions of inventory management and physical inventory, and the Customizing settings relevant to inventory management and physical inventory.

# Vereiste kennis en vaardigheden:

SCM500 Processes in Procurement or corresponding SAP

A solid understanding of the inventory management process.

SCM510 www.globalknowledge.nl info@globalknowledge.nl 030 - 60 89 444

#### Cursusinhoud:

Introduction to Inventory Management

- Defining Inventory Management and Physical Inventory
- Moving Goods with the MIGO Transaction

Goods Receipts (GRs)

- Posting a GR Without Reference
- Posting a GR with Reference
- Posting a GR with Automatic Generation of a PO
- Posting Cancellations, Return Deliveries, and Returns
- Applying Order Price Unit in Inventory Management
- Applying Tolerances and the Delivery Completed Indicator
- Adding Date Checks to GRs for a PO

Stock Transfers and Transfer Postings

- Performing Transfer Postings
- Performing Stock Transfers Between Storage Locations
- Performing Stock Transfers Between Plants

Reservations

- Creating Manual Reservations
- Evaluating Reservations
- Checking Availability and Missing Parts

Goods Issues (GIs)

- Posting Unplanned GIs
- Posting a GI with Reference
- Configuring Stock Determination
- Allowing Negative Stock

Special Forms of Procurement and Special Stocks

- Performing the Process of Subcontracting
- Performing Vendor Consignment
- Operating Pipeline Processes
- Posting Goods Movements for Special Stocks

Special Features of Material Valuation

- Posting Goods Movements for Material Types UNBW and NLAG
- Configuring Split Valuation

Physical Inventory

- Conducting Physical Inventory
- Analyzing the Determination of Book Inventory
- Simplifying Physical Inventory
- Applying Cycle Counting
- Applying Inventory Sampling

### Analyses

- Applying Stock Lists and Document Lists
- Applying Periodic Processing

#### Customizing

- Implementing Settings for Documents
- Setting Up Movement Types
- Applying Other Customizing Settings

Logistics Execution

- Managing Logistics Execution Processes
- Posting a GR Against a PO
- Posting a GI for a Sales Order

### Extra informatie:

Course based on software releasesAP ERP 6.0 with Enhancement Package 7

### Nadere informatie:

Neem voor nadere informatie of boekingen contact op met onze Customer Service Desk 030 - 60 89 444

info@globalknowledge.nl

www.globalknowledge.nl

Iepenhoeve 5, 3438 MR Nieuwegein

SCM510 www.globalknowledge.nl info@globalknowledge.nl 030 - 60 89 444